## **Document:**

# **Essbase BSO Performance Tuning**

"A Hands-on Guide"

## **Description:**

In this document we have shown all import aspects of Essbase cube performance parameters. We have captured various statistics related to load data, retrieve data, execute calculation script, running reports script, block size, block density etc. Join our professional training course for Hyperion and OBIEE to learn from industry experts. The document is for public access. We assist Hyperion Essbase learner to explore the various aspects. Join our professional training program to learn from experts.

## **History:**

| Version | Description Change | Author             | Publish Date |
|---------|--------------------|--------------------|--------------|
| 0.1     | Initial Draft      | Gaurav Shrivastava | 5-May-2011   |
| 0.1     | Review 1st         | Amit Sharma        | 5-May-2011   |

Essbase performance monitoring and making sure your cube is fast enough so that your business users like to access it, is very important skill. Knowing how Essbase work internally helps you to designed the optimized cube and tune various parameters. In this document we have captured various statistics with different parameters to assist learner to identify the Best possible combination of various parameters setting. You are performing server administrator role your job to keep server performance high. You need to keep eye on server performance all the time. If your server performance low down you need to execute set of operations and get back your server in to normal condition. There are some quick actions that can be taken place like allocate more memory to essbase server, tuning essbase.cfg file and compression techniques. In this document you will get Essbase performance statistic for different condition. The performance of the Essbase server depends on various factors. The below statistics are captured consider a generic examples.

Below statistics is about a cube which has 2 dense and 9 sparse dimensions.

| Performance<br>Tuning                                                                                                    | Data<br>load                          |                | Data Retri      | eval                                                 | Calculati<br>on |               | Data Expo    | t                      |                                           | Block<br>Density | Block<br>Size | Index<br>File<br>Size | Data File<br>Size |                | etrieval<br>ffer       |
|----------------------------------------------------------------------------------------------------|---------------------------------------|----------------|-----------------|------------------------------------------------------|-----------------|---------------|--------------|------------------------|-------------------------------------------|------------------|---------------|-----------------------|-------------------|----------------|------------------------|
|                                                                                                    |                                       | with<br>sort   | Without<br>Sort | Using excel<br>spreadsheet<br>queries With<br>4 user | Calc All        | All           | Level0       | Column<br>Format       |                                           |                  |               | 5.20                  |                   | Buffer<br>Size | Sort<br>Buffer<br>Size |
| Case 1:- All 2<br>dimensions are dense<br>and 9 sparse , I/O<br>mode is Buffer and<br>cache memory size is                                | 6.031Se<br>c /<br>20MB<br>Data        | 128.50         | 124.422S        |                                                      | 13.188          | 32.734        | 3.453        | 33.171S                | Before<br>Data Load<br>After Data         | 0%               | 864           | Null                  | Null              | 10KB           | 10KB                   |
| default                                                                                                    | File                                  | 0Sec           | ec              | 0.046Sec                                             | Sec             | Sec           | Sec          | ec                     | Load                                      | 88.86%           | 864           | 7.83MB                | 92.10MB           | 10KB           | 10KB                   |
| Case 2:- All 2 dimensions are dense and 9 sparse, I/O mode is Direct and cache memory size is default                                     | 4.625Se<br>c/<br>20MB<br>Data<br>File | 130.65<br>6Sec | 124.765S<br>ec  | 0.031Sec                                             | 0.813Sec        | 35.11S<br>ec  | 3.219Se<br>c | 35.359 <b>\$</b><br>ec | Before<br>Data Load<br>After Data<br>Load | 0%<br>88.89%     | 864           | Null<br>7.83MB        | Null<br>93.70MB   | 10KB<br>10KB   | 10KB                   |
| Case 3:- All 2dimensions are dense and 9 sparse , I/O mode is Buffer and Index and data cache memory size is 100 times from default       | 3.625Se<br>c/<br>20MB<br>file         | 133.64<br>Sec  | 129.515S<br>ec  | 0.063Sec                                             | 0.594Sec        | 28.50S<br>ec  | 1.984Se<br>c | 28.797S<br>ec          | Before<br>Data Load<br>After Data<br>Load | 0%<br>88.89%     | 864           | Null<br>7.83MB        | Null<br>93.70MB   | 10KB           | 10KB                   |
| Case 4:- All 2 dimensions are dense and 9 sparse, I/O mode is Direct and Index and data cache memory size is 100 times from default       | 3265Se<br>c/<br>20MB<br>data file     | 146.14<br>Sec  | 126.765S<br>ec  | 0.172Sec                                             | 0.516Sec        | 29.344<br>Sec | 2.046Se<br>c | 29.469S<br>ec          | Before<br>Data Load<br>After Data<br>Load | 0%<br>88.89%     | 864           | Null<br>7.83MB        | Null<br>93.70MB   | 10KB           | 10KB                   |
| Case 5:- All 2<br>dimensions are dense<br>and 9 sparse, I/O<br>mode is Buffer and<br>sort buffer memory<br>size is 100times as<br>default | 3.39Sec<br>/ 20MB<br>Data<br>File     | 123.18<br>7Sec | 96.281<br>Sec   | 0.016Sec                                             | 0718Sec         | 29.047<br>Sec | 2.047Se<br>c | 29.516S<br>ec          | Before<br>Data Load<br>After Data<br>Load | 0%<br>88.89%     | 864           | Null<br>7.83MB        | Null<br>93.70MB   | 1000KB         | 1000KB                 |
| Case 6:- All 2 dimensions are dense and 9 sparse, I/O mode is Direct and sort buffer memory size is 100times as default                   | 2.234Se<br>c 20MB<br>Data<br>File     | 87.938<br>Sec  | 90.563<br>Sec   | 0.032Sec                                             | 0.906Sec        | 35.328<br>Sec | 3Sec         | 35.39Se<br>c           | Before<br>Data Load<br>After Data<br>Load | 0%<br>88.89%     | 864<br>864    | Null<br>7.83MB        | Null<br>93.70MB   | 1000KB         | 1000KB                 |
| Case 7:- All 2 dimensions are dense and 9 sparse , I/O mode is Buffer and 100 times cache memory and buffer memory                        | 1.844Se<br>c/<br>20MB<br>data file    | 95.078<br>Sec  | 91.578<br>Sec   | 0.031Sec                                             | 0.844Sec        | 35.484<br>Sec | 3Sec         | 35.672S<br>ec          | Before<br>Data Load<br>After Data<br>Load | 0%<br>88.89%     | 864           | Null<br>7.83MB        | Null<br>93.70MB   | 1000KB         | 1000KB                 |
| Case 8:- All 2 dimensions are dense and 9 sparse, I/O mode is Direct and 100times cache memory and buffer memory                          | 2.281Se<br>c/<br>20MB<br>Data<br>File | 93.484<br>Sec  | 89.296<br>Sec   | 0.063Sec                                             | 0.656Sec        | 28.89S<br>ec  | 2.062Se<br>c | 29.234S<br>ec          | Before<br>Data Load<br>After Data<br>Load | 0%<br>88.89%     | 864           | Null<br>7.83MB        | Null<br>93.70MB   | 1000KB         | 1000KB                 |

**Case 1:-** A cube which has 2 dense and 9 sparse dimensions. Index and data cache memory is default. Where I/O mode is buffer I/O.

#### Case statistic

| Performance<br>Tuning                                                                                     | Data<br>load                   |              | Data Retri | ieval    | Calculati<br>on |         | Data Expo | rt               |                                   | Block<br>Density | Block<br>Size | Index<br>File<br>Size | Data File<br>Size |                | Retrieval<br>uffer     |
|----------------------------------------------------------------------------------------------------|--------------------------------|--------------|------------|----------|-----------------|---------|-----------|------------------|-----------------------------------|------------------|---------------|-----------------------|-------------------|----------------|------------------------|
|                                                                                                    |                                | with<br>sort |            |          |                 | All     | Level0    | Column<br>Format |                                   |                  |               |                       |                   | Buffer<br>Size | Sort<br>Buffer<br>Size |
| Case 1:- All 2<br>dimensions are dense<br>and 9 sparse, I/O<br>mode is Buffer and<br>cache memory size is | 6.031S<br>ec /<br>20MB<br>Data | 128.50       | 124.422    |          | 13.188          | 32.734  | 3.453     | 33.171           | Before<br>Data Load<br>After Data | 0%               | 864           | Null                  | Null              | 10KB           | 10KB                   |
| default                                                                                                   | File                           | 0Sec         | Sec Sec    | 0.046Sec | Sec             | Sec Sec | Sec       | Sec              | Load                              | 88.86%           | 864           | 7.83MB                | 92.10MB           | 10KB           | 10KB                   |

### Cube dimension storage type

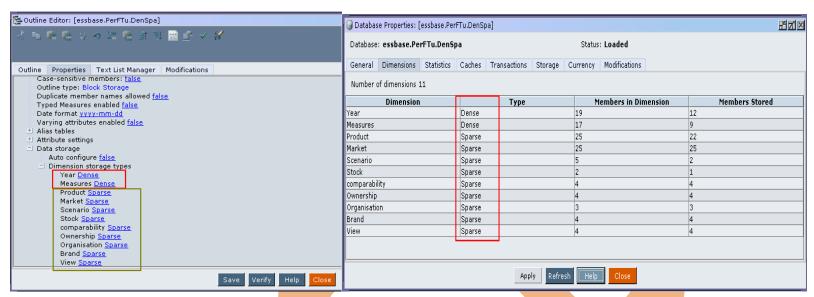

Below screenshot shows when there are many sparse dimensions and few dense dimensions the Block Size is low.

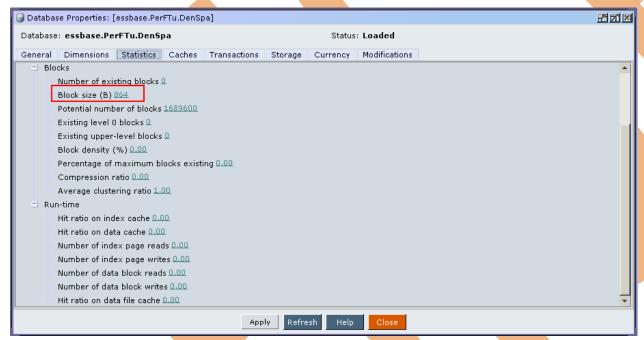

Case when: Loading 20MB data file in to cube.

[Tue May 03 17:20:49 2011]Local/PerFTu/DenSpa/admin/Info(1003037)
Data Load Updated [1.45152e+006] cells

[Tue May 03 17:20:49 2011]Local/PerFTu/DenSpa/admin/Info(1003052)
Data Load Elapsed Time for [dataload\_denspa.txt] : [6.031] seconds

[Tue May 03 17:20:49 2011]Local/PerFTu/DenSpa/admin/Info(1019018)

Writing Parameters For Database [DenSpa]

Case when: Executing "Calc All"

[Tue May 03 17:28:13 2011]Local/PerFTu/DenSpa/admin/Info(1012677) Calculating in serial [Tue May 03 17:28:26 2011]Local/PerFTu/DenSpa/admin/Info(1012579) Total Calc Elapsed Time for [calc.csc] : [13.188] seconds [Tue May 03 17:28:26 2011]Local/PerFTu/DenSpa/admin/Info(1013274) Calculation executed

Case when: Executing report script with sort operation

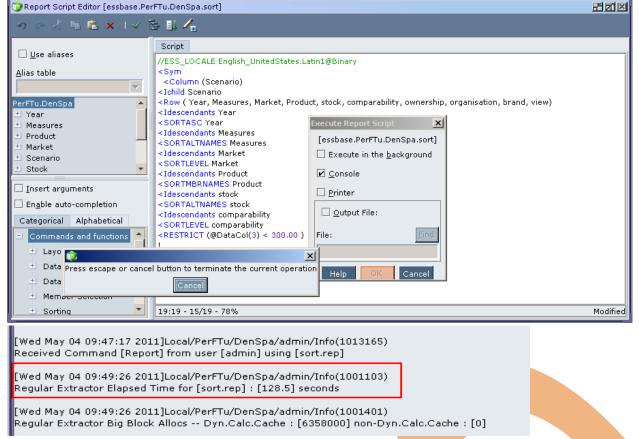

Case when: Executing report script without sort operation

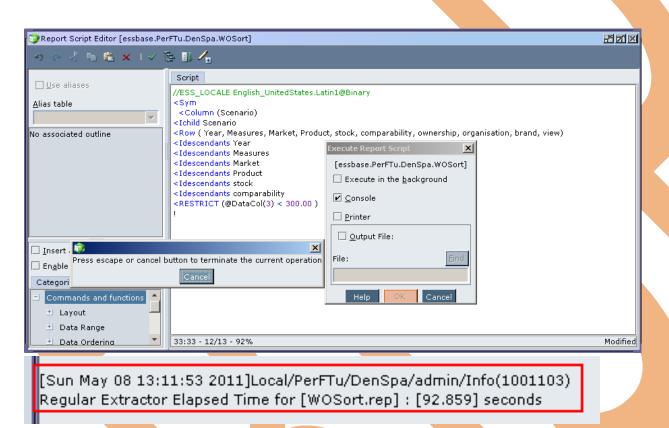

Case when: Retrieving data in to spread sheet, when four users are connected.

```
[Wed May 04 10:06:44 2011]Local/PerFTu/DenSpa/Mack/Info(1013091)
Received Command [GetDimInfo] from user [Mack]

[Wed May 04 10:06:45 2011]Local/PerFTu/DenSpa/Mack/Info(1020055)
Spreadsheet Extractor Elapsed Time: [0.046] seconds

[Wed May 04 10:06:45 2011]Local/PerFTu/DenSpa/Mack/Info(1020082)
Spreadsheet Extractor Big Block Allocs -- Dyn.Calc.Cache: [1] non-Dyn.Calc.Cache: [0]
```

Case when: Exporting all cube data into text file

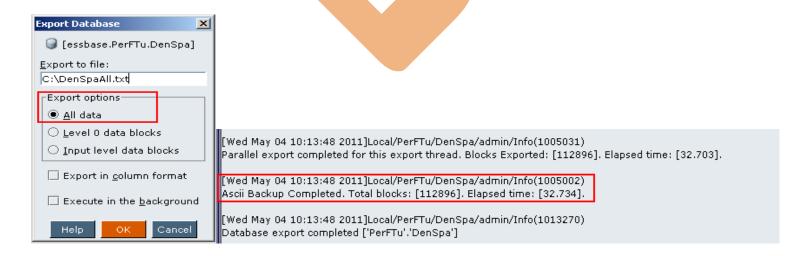

Case when: Exporting all level 0 data of cube into text file.

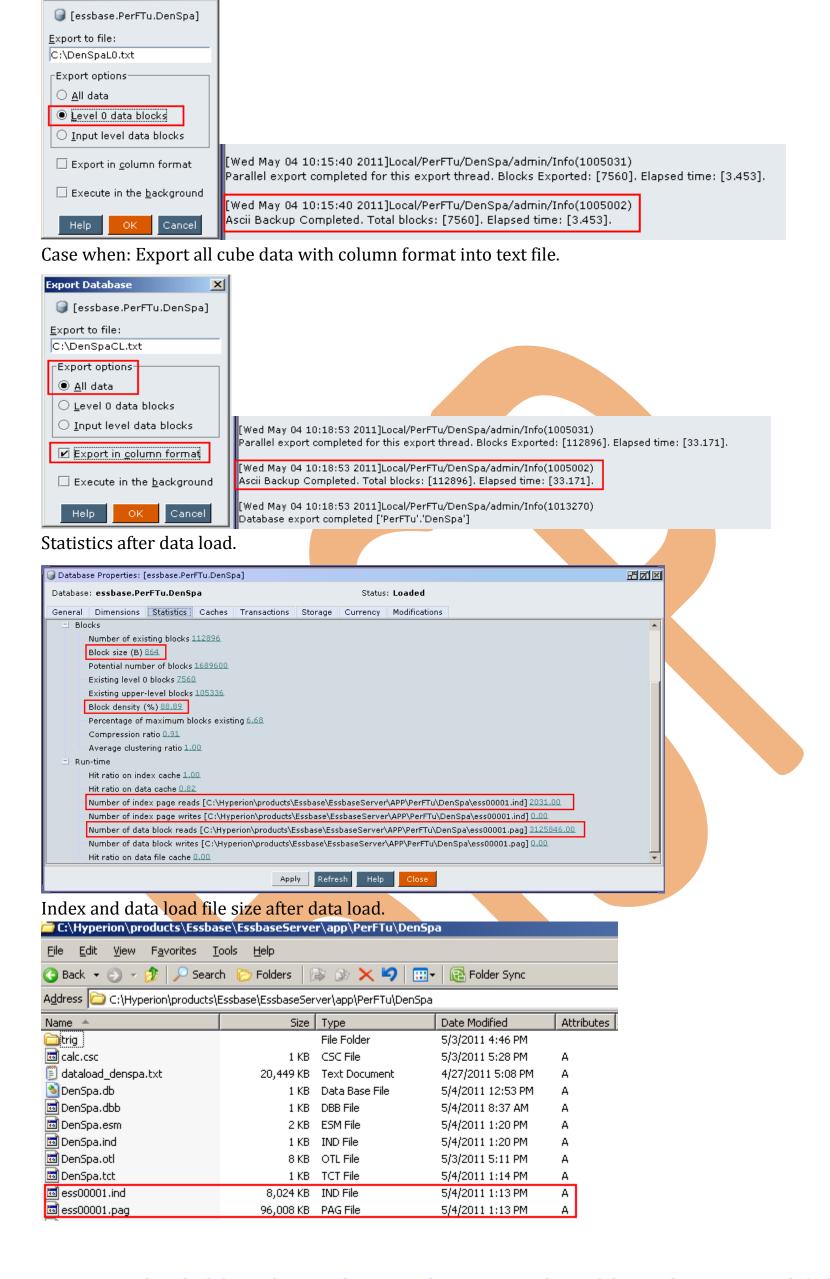

**Case 2:-** A cube which has 2 dense and 9 sparse dimensions. Index and data cache memory is default. Where input output mode is direct.

Case statistic

Export Database

X

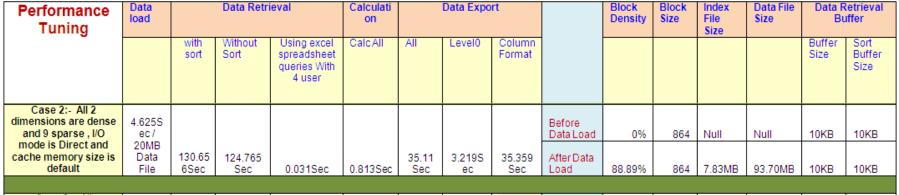

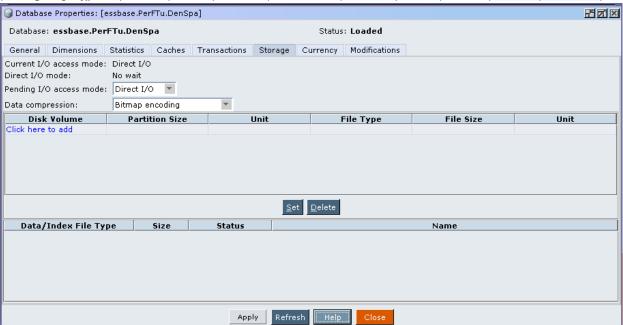

Case when: Loading 20MB data file in to cube.

[Wed May 04 10:48:28 2011]Local/PerFTu/DenSpa/admin/Info(1003037)
Data Load Updated [1.45152e+006] cells
[Wed May 04 10:48:28 2011]Local/PerFTu/DenSpa/admin/Info(1003052)
Data Load Elapsed Time for [dataload\_denspa.txt] : [4.625] seconds

[Wed May 04 10:48:28 2011]Local/PerFTu/DenSpa/admin/Info(1019018) Writing Parameters For Database [DenSpa]

Case when: Executing "Calc All"

[Wed May 04 11:23:40 2011]Local/PerFTu/DenSpa/admin/Info(1012579)
Total Calc Elapsed Time for [calc.csc] : [0.813] seconds

[Wed May 04 11:23:40 2011]Local/PerFTu/DenSpa/admin/Info(1013274)
Calculation executed

Case when: Executing report script with sort operation

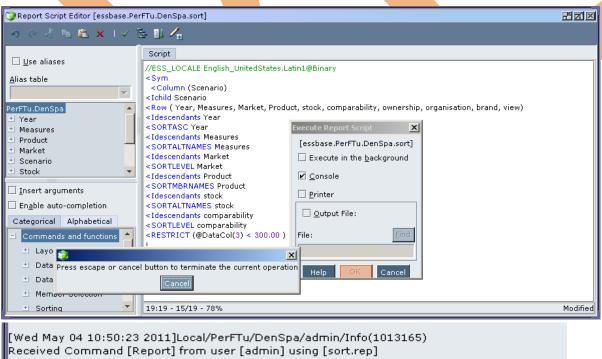

[Wed May 04 10:50:23 2011]Local/PerFTu/DenSpa/admin/Info(1013165)
Received Command [Report] from user [admin] using [sort.rep]

[Wed May 04 10:52:34 2011]Local/PerFTu/DenSpa/admin/Info(1001103)
Regular Extractor Elapsed Time for [sort.rep] : [130.656] seconds

[Wed May 04 10:52:34 2011]Local/PerFTu/DenSpa/admin/Info(1001401)
Regular Extractor Big Block Allocs -- Dyn.Calc.Cache : [6358000] non-Dyn.Calc.Cache : [0]

Case when: Executing report script without sort operation

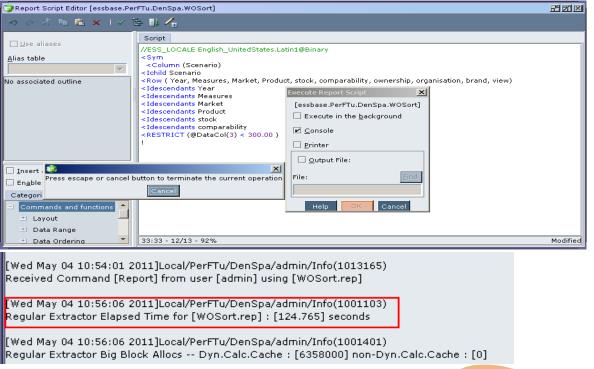

Case when: Retrieving data in to spread sheet, when four users are connected.

```
[Thu May 05 09:07:03 2011]Local/PerFTu///Info(1013205)
Received Command [Get Database File Information]

[Thu May 05 09:07:12 2011]Local/PerFTu/DenSpa/Mack/Info(1020055)

Spreadsheet Extractor Elapsed Time: [0.031] seconds

[Thu May 05 09:07:12 2011]Local/PerFTu/DenSpa/Mack/Info(1020082)

Spreadsheet Extractor Big Block Allocs -- Dyn.Calc.Cache: [1] non-Dyn.Calc.Cache: [0]
```

Case when: Exporting all cube data into text file

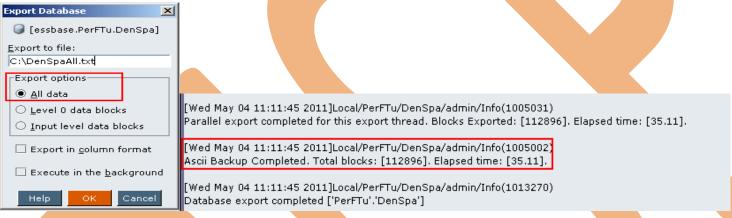

Case when: Exporting all level 0 data of cube into text file.

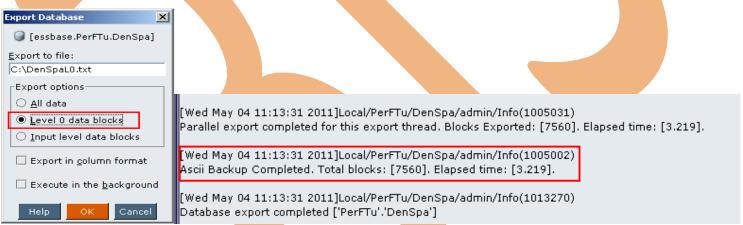

Case when: Exporting all cube data with column format into text file.

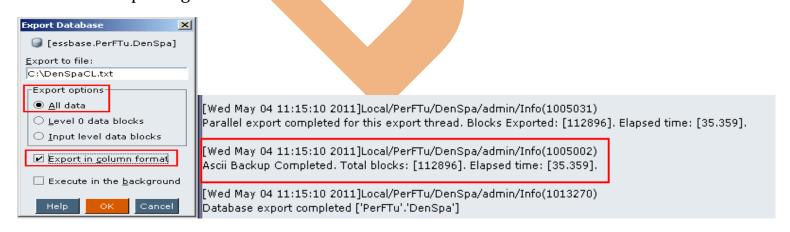

Statistic after data load

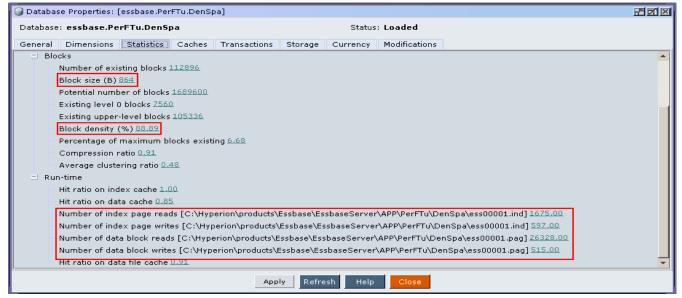

## Comparison of both cases

|                                  | l     | Data     | l        | Data Retrival using excel | Calc All | All Data | Level0 | Column |
|----------------------------------|-------|----------|----------|---------------------------|----------|----------|--------|--------|
|                                  | l     | Retrival | Retrival | spreadsheet queries With  |          | Export   | Data   | Format |
|                                  |       | Report   | Without  | 4 user                    |          |          | Export | Data   |
| Case 1:- All 2 dimensions are    |       |          |          |                           |          |          |        |        |
| dense and 9 sparse , I/O mode is |       |          |          |                           |          |          |        |        |
| Buffer and cache memory size is  |       |          |          |                           |          |          |        |        |
| default                          | 6.031 | 128.5    | 124.422  | 0.046                     | 13.188   | 32.734   | 3.453  | 33.171 |
| Case 2:- All 2 dimensions are    |       |          |          |                           |          |          |        |        |
| dense and 9 sparse, I/O mode is  |       |          |          |                           |          |          |        |        |
| Direct and cache memory size is  |       |          |          |                           |          |          |        |        |
| default                          | 4.625 | 130.656  | 124.765  | 0.031                     | 0.813    | 35.11    | 3.219  | 35.359 |
| various                          | 1.406 | -2.156   | -0.343   | 0.015                     | 12.375   | -2.376   | 0.234  | -2.188 |

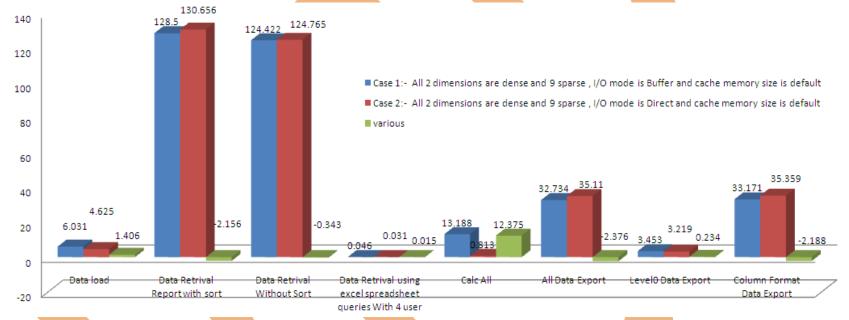

**Case 3:-** A cube with 2 dense and 1 sparse dimensions. Index cache, data cache memory size is 100 time from default. Input output mode is buffer.

Case statistic

| Performance<br>Tuning                                                                                                    | Data<br>load                  |               | Data Retri     | ieval    | Calculati<br>on |              | Data Expo    | rt               |                                           | Block<br>Density | Block<br>Size | Index<br>File<br>Size | Data File<br>Size |                | Retrieval<br>Iffer     |
|----------------------------------------------------------------------------------------------------|-------------------------------|---------------|----------------|----------|-----------------|--------------|--------------|------------------|-------------------------------------------|------------------|---------------|-----------------------|-------------------|----------------|------------------------|
|                                                                                                    |                               | with<br>sort  |                |          | Calc All        | All          | Level0       | Column<br>Format |                                           |                  |               |                       |                   | Buffer<br>Size | Sort<br>Buffer<br>Size |
| Case 3:- All<br>2dimensions are<br>dense and 9 sparse ,<br>I/O mode is Buffer and<br>Index and data cache<br>memory size is 100<br>times from default | 3.625S<br>ec/<br>20MB<br>file | 133.64<br>Sec | 129.515<br>Sec | 0.063Sec | 0.594Sec        | 28.50<br>Sec | 1.984S<br>ec | 28.797<br>Sec    | Before<br>Data Load<br>After Data<br>Load | 0%<br>88.89%     | 864<br>864    | Null<br>7.83MB        | Null<br>93.70MB   | 10KB           | 10KB                   |

Change cache memory settings

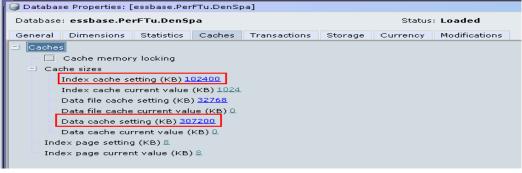

Time to load 20MB data file in to cube.

```
[Wed May 04 11:33:42 2011]Local/PerFTu/DenSpa/admin/Info(1003037)
Data Load Updated [1.45152e+006] cells

[Wed May 04 11:33:42 2011]Local/PerFTu/DenSpa/admin/Info(1003052)
Data Load Elapsed Time for [dataload_denspa.txt] : [3.625] seconds

[Wed May 04 11:33:42 2011]Local/PerFTu/DenSpa/admin/Info(1019018)
Writing Parameters For Database [DenSpa]
```

Time to execute "Calc All"

```
[Wed May 04 11:38:58 2011]Local/PerFTu/DenSpa/admin/Info(1012579)
Total Calc Elapsed Time for [calc.csc] : [0.594] seconds
[Wed May 04 11:38:58 2011]Local/PerFTu/DenSpa/admin/Info(1013274)
Calculation executed
```

Time to execute report script with sort operation

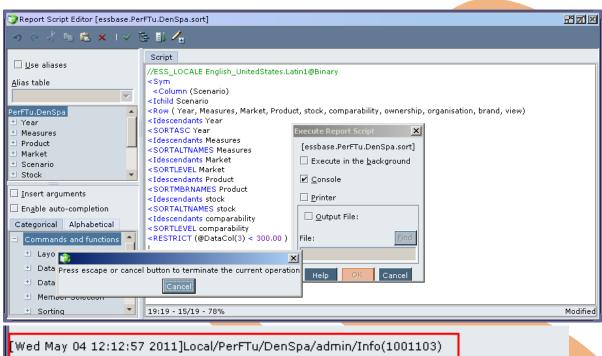

[Wed May 04 12:12:57 2011]Local/PerFTu/DenSpa/admin/Info(1001103) Regular Extractor Elapsed Time for [sort.rep] : [133.64] seconds [Wed May 04 12:12:57 2011]Local/PerFTu/DenSpa/admin/Info(1001401)

Regular Extractor Big Block Allocs -- Dyn.Calc.Cache : [6358000] non-Dyn.Calc.Cache : [0]

Time to execute report script without sort operation

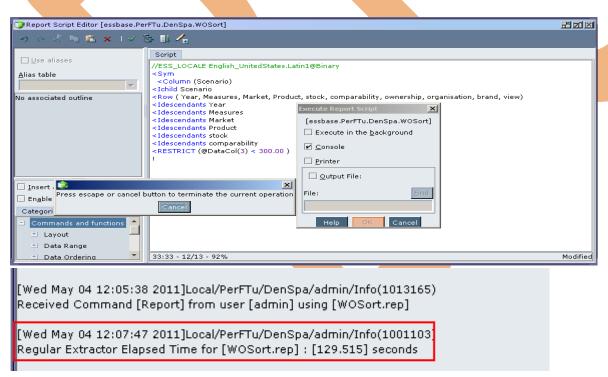

Time to retrieve data in to spread sheet, when four users are connected.

```
[Thu May 05 09:04:24 2011]Local/PerFTu///Info(1013210)
User [Mack] set active on database [DenSpa]

[Thu May 05 09:04:27 2011]Local/PerFTu/DenSpa/Mack/Info(1020055)
Spreadsheet Extractor Elapsed Time : [0.063] seconds

[Thu May 05 09:04:27 2011]Local/PerFTu/DenSpa/Mack/Info(1020082)
Spreadsheet Extractor Big Block Allocs -- Dyn.Calc.Cache : [1] non-Dyn.Calc.Cache : [0]
```

Time to export all cube data into text file

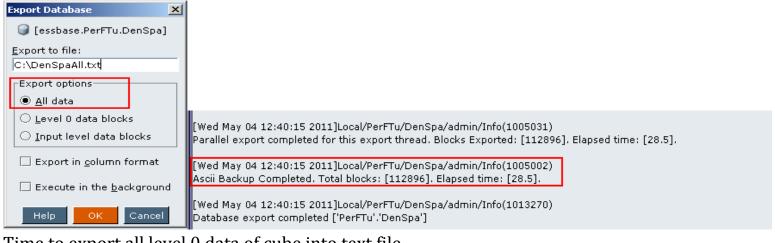

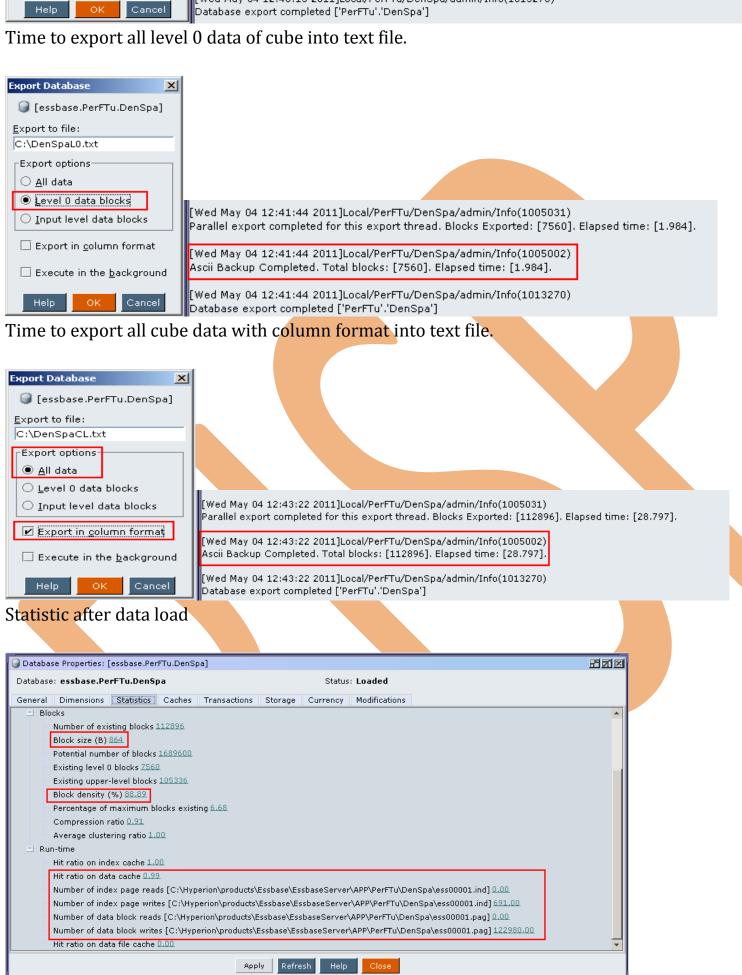

**Case 4:-** A cube with 2 dense and 1 sparse dimensions. Index and data cache memory size is 100 times from default. Where input output mode is direct.

Case statistic

| Performance<br>Tuning                                                                  | Data<br>load                      |               | Data Retri      |                                                      | Calculati<br>on |               | Data Expo    |                  |                     | Block<br>Density | Block<br>Size | Index<br>File<br>Size | Data File<br>Size | Вι             | Retrieval<br>uffer     |
|----------------------------------------------------------------------------------------|-----------------------------------|---------------|-----------------|------------------------------------------------------|-----------------|---------------|--------------|------------------|---------------------|------------------|---------------|-----------------------|-------------------|----------------|------------------------|
|                                                                                        |                                   | with<br>sort  | Without<br>Sort | Using excel<br>spreadsheet<br>queries With<br>4 user | CalcAll         | All           | Level0       | Column<br>Format |                     |                  |               |                       |                   | Buffer<br>Size | Sort<br>Buffer<br>Size |
| Case 4:- All 2<br>dimensions are dense<br>and 9 sparse, I/O                            |                                   |               |                 |                                                      |                 |               |              |                  | Before<br>Data Load | 0%               | 864           | Null                  | Null              | 10KB           | 10KB                   |
| mode is Direct and<br>Index and data cache<br>memory size is 100<br>times from default | 3265Se<br>c/<br>20MB<br>data file | 146.14<br>Sec | 126.765<br>Sec  | 0.172Sec                                             | 0.516Sec        | 29.344<br>Sec | 2.046S<br>ec | 29.469<br>Sec    | After Data<br>Load  | 88.89%           | 864           | 7.83MB                | 93.70MB           | 10KB           | 10KB                   |

Change input output mode from buffer to direct

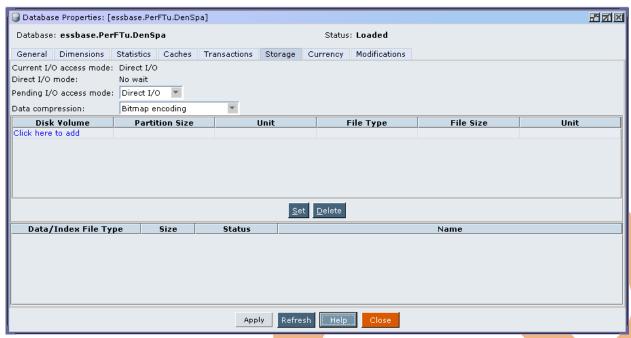

Increase index and data cache memory settings up to 100times from default and apply the changes.

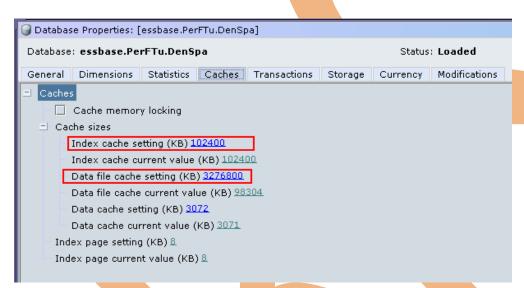

Time to load 20MB data file in to cube.

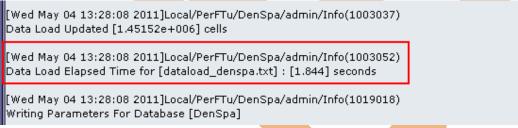

Time to execute "Calc All"

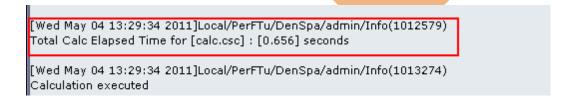

Time to execute report script with sort operation

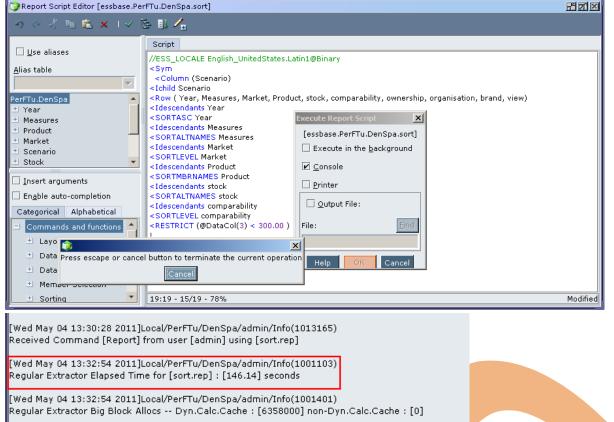

Time to execute report script without sort operation

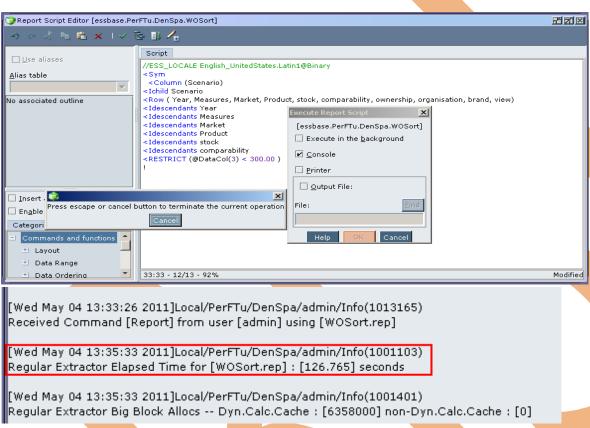

Time to retrieve data in to spread sheet, when four users are connected.

```
[Thu May 05 08:45:10 2011]Local/PerFTu/DenSpa/Mack/Info(1013091)
Received Command [GetDimInfo] from user [Mack]

[Thu May 05 08:45:12 2011]Local/PerFTu/DenSpa/Mack/Info(1020055)
Spreadsheet Extractor Elapsed Time: [0.172] seconds

[Thu May 05 08:45:12 2011]Local/PerFTu/DenSpa/Mack/Info(1020082)
Spreadsheet Extractor Big Block Allocs -- Dyn.Calc.Cache: [0] non-Dyn.Calc.Cache: [0]
```

Time to export all cube data into text file

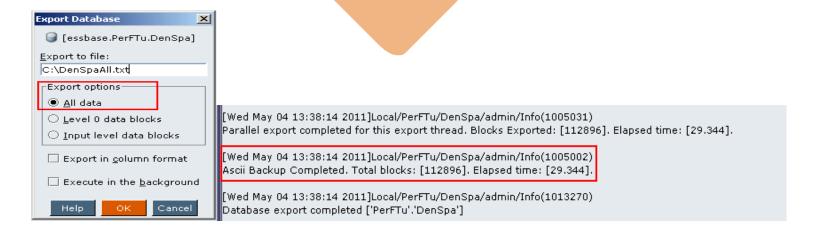

Time to export all level 0 data of cube into text file.

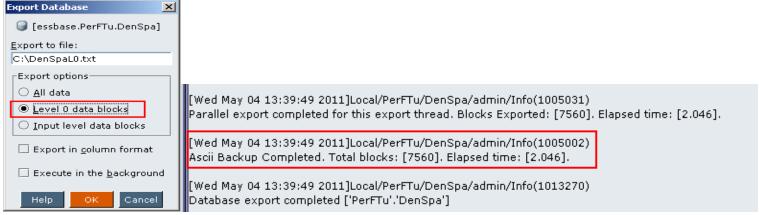

Time to export all cube data with column format into text file.

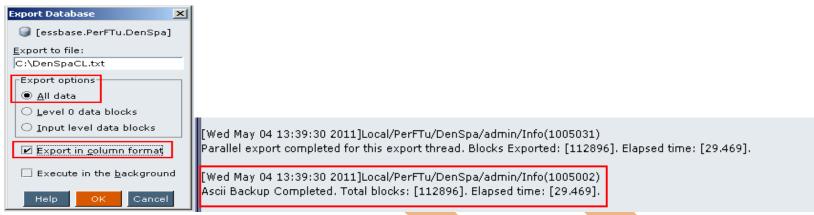

#### Statistic after data load

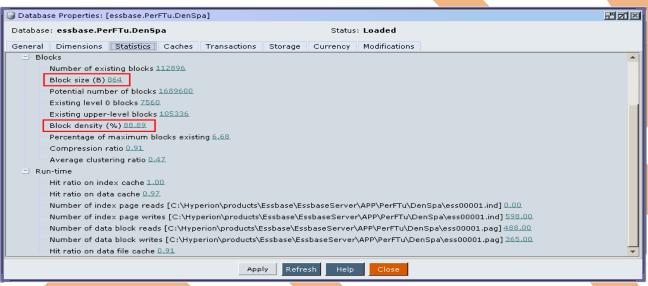

## Comparison

|                                  |       |        | Retrival | Data Retrival using excel<br>spreadsheet queries With | Calc All | All Data<br>Export | Level0<br>Data | Column<br>Format |
|----------------------------------|-------|--------|----------|-------------------------------------------------------|----------|--------------------|----------------|------------------|
| Case 3:- All 2dimensions are     |       | Report | Without  | 4 user                                                |          |                    | Export         | Data             |
| dense and 9 sparse , I/O mode is |       |        |          |                                                       |          |                    |                |                  |
| Buffer and Index and data cache  |       |        |          |                                                       |          |                    |                |                  |
| memory size is 100 times from    | 3.625 | 133.64 | 129.515  | 0.063                                                 | 0.594    | 28.5               | 1.984          | 28.797           |
| Case 4:- All 2 dimensions are    |       |        |          |                                                       |          |                    |                |                  |
| dense and 9 sparse, I/O mode is  |       |        |          |                                                       |          |                    |                |                  |
| Direct and Index and data cache  |       |        |          |                                                       |          |                    |                |                  |
| memory size is 100 times from    | 3.265 | 146.14 | 126.765  | 0.172                                                 | 0.516    | 29.344             | 2.046          | 29.469           |
| various                          | 0.36  | -12.5  | 2.75     | -0.109                                                | 0.078    | -0.844             | -0.062         | -0.672           |

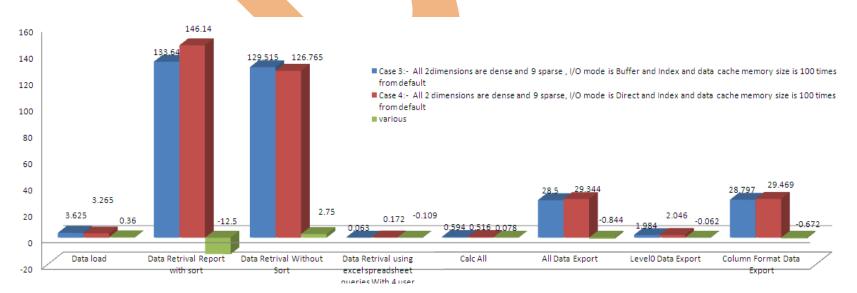

**Case 5:-** A cube with 2 dense and 9 sparse dimension. Data retrieval buffer size is 100times from default. Where input output mode is buffer.

| Performance<br>Tuning                                                                                                    | Data<br>load                 |              | Data Retri      | eval                                                 | Calculati<br>on |        | Data Expo |                  |                                   | Block<br>Density | Block<br>Size | Index<br>File<br>Size | Data File<br>Size | But            | etrieval<br>ffer       |
|----------------------------------------------------------------------------------------------------|------------------------------|--------------|-----------------|------------------------------------------------------|-----------------|--------|-----------|------------------|-----------------------------------|------------------|---------------|-----------------------|-------------------|----------------|------------------------|
|                                                                                                    |                              | with<br>sort | Without<br>Sort | Using excel<br>spreadsheet<br>queries With<br>4 user | CalcAll         | All    | Level0    | Column<br>Format |                                   |                  |               |                       |                   | Buffer<br>Size | Sort<br>Buffer<br>Size |
| Case 5:- All 2<br>dimensions are dense<br>and 9 sparse, I/O<br>mode is Buffer and<br>sort buffer memory<br>size is 100times as | 3.39Se<br>c/<br>20MB<br>Data | 123.18       | 96.281S         |                                                      |                 | 29.047 | 2.047S    | 29.516           | Before<br>Data Load<br>After Data | 0%               | 864           | Null                  | Null              | 1000KB         | 1000KB                 |
| default                                                                                                    | File                         | 7Sec         | ec              | 0.016Sec                                             | 0718Sec         | Sec    | ec        | Sec              | Load                              | 88.89%           | 864           | 7.83MB                | 93.70MB           | 1000KB         | 1000KB                 |

Change data retrieval buffer size and click on apply.

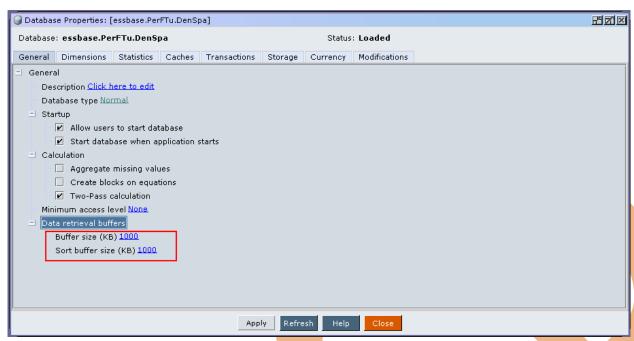

Time to load 20MB data file in to cube.

```
[Wed May 04 13:52:07 2011]Local/PerFTu/DenSpa/admin/Info(1003037)

Data Load Updated [1.45152e+006] cells

[Wed May 04 13:52:07 2011]Local/PerFTu/DenSpa/admin/Info(1003052)

Data Load Elapsed Time for [dataload_denspa.txt] : [3.39] seconds

[Wed May 04 13:52:07 2011]Local/PerFTu/DenSpa/admin/Info(1019018)

Writing Parameters For Database [DenSpa]
```

Time to execute "Calc All"

```
[Wed May 04 14:07:58 2011]Local/PerFTu/DenSpa/admin/Info(1012579)
Total Calc Elapsed Time for [calc.csc] : [0.718] seconds
[Wed May 04 14:07:58 2011]Local/PerFTu/DenSpa/admin/Info(1013274)
Calculation executed
```

Time to execute report script with sort operation

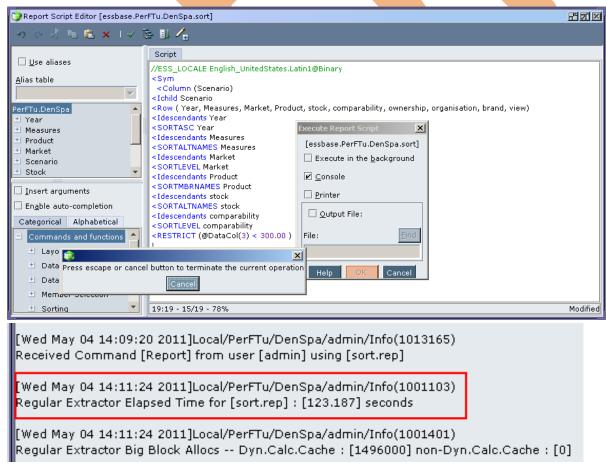

Time to execute report script without sort operation

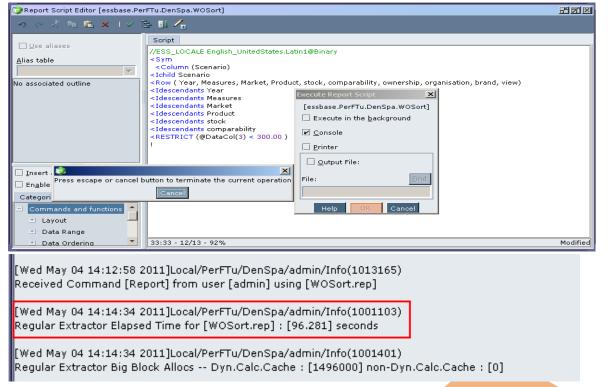

Time to retrieve data in to spread sheet, when four users are connected.

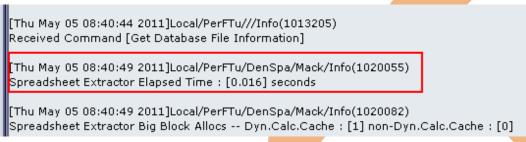

Time to export all cube data into text file

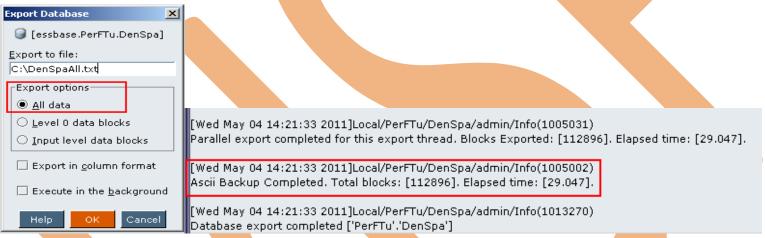

Time to export all level 0 data of cube into text file.

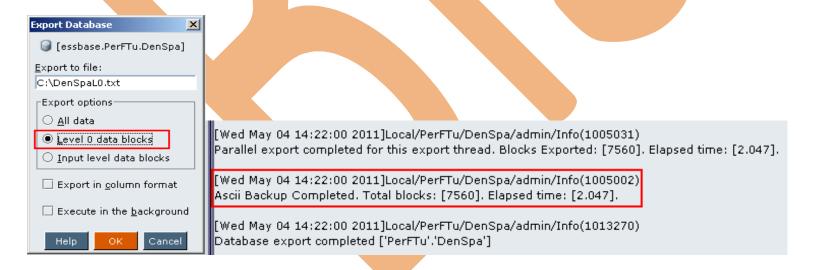

Time to export all cube data with column format into text file.

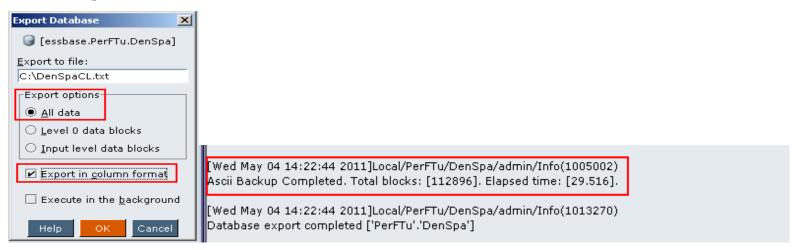

**Case 6:-** A cube with 2 dense and 1 sparse dimension. Data retrieval buffer size is 100 times from default. Where input output mode is direct.

Case statistics

| Performance<br>Tuning                                                                                    | Data<br>load         |               | Data Retri      | ieval                                                | Calculati<br>on |               | Data Expo | rt               |                     | Block<br>Density | Block<br>Size | Index<br>File<br>Size | Data File<br>Size |                | etrieval<br>ffer       |
|----------------------------------------------------------------------------------------------------|----------------------|---------------|-----------------|------------------------------------------------------|-----------------|---------------|-----------|------------------|---------------------|------------------|---------------|-----------------------|-------------------|----------------|------------------------|
|                                                                                                    |                      | with<br>sort  | Without<br>Sort | Using excel<br>spreadsheet<br>queries With<br>4 user | CalcAll         | All           | Level0    | Column<br>Format |                     |                  |               |                       |                   | Buffer<br>Size | Sort<br>Buffer<br>Size |
| Case 6:- All 2<br>dimensions are dense<br>and 9 sparse , I/O<br>mode is Direct and<br>sort buffer memory | 2.234S<br>ec<br>20MB |               |                 |                                                      |                 |               |           |                  | Before<br>Data Load | 0%               | 864           | Null                  | Null              | 1000KB         | 1000KB                 |
| size is 100times as<br>default                                                                           | Data<br>File         | 87.938<br>Sec | 90.563S<br>ec   | 0.032Sec                                             | 0.906Sec        | 35.328<br>Sec | 3Sec      | 35.39S<br>ec     | After Data<br>Load  | 88.89%           | 864           | 7.83MB                | 93.70MB           | 1000KB         | 1000KE                 |

Change input output mode from buffer to direct

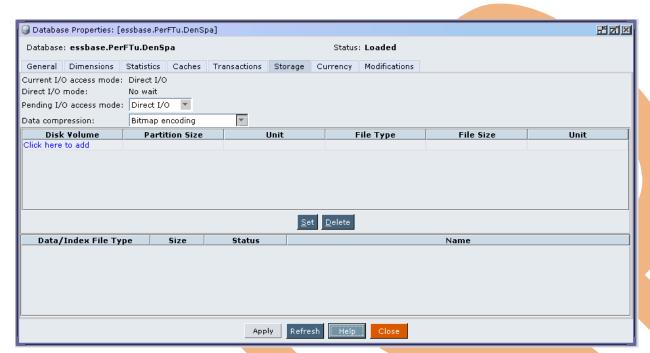

Time to load 20MB data file in to cube.

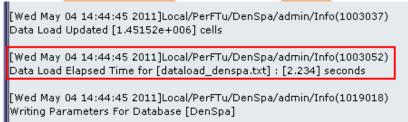

Time to execute "Calc All"

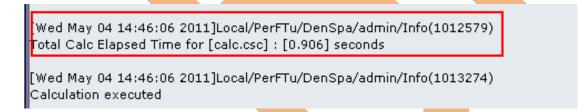

Time to execute report script with sort operation

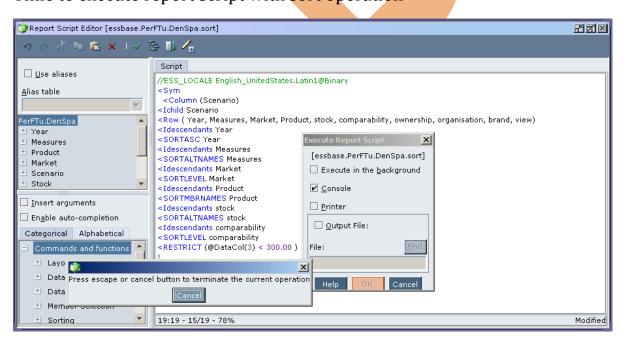

```
[Wed May 04 14:47:43 2011]Local/PerFTu/DenSpa/admin/Info(1013165)
Received Command [Report] from user [admin] using [sort.rep]
[Wed May 04 14:49:13 2011]Local/PerFTu/DenSpa/admin/Info(1001103)
Regular Extractor Elapsed Time for [sort.rep] : [90.563] seconds
[Wed May 04 14:49:13 2011]Local/PerFTu/DenSpa/admin/Info(1001401)
Regular Extractor Big Block Allocs -- Dyn.Calc.Cache : [1496000] non-Dyn.Calc.Cache : [0]
```

Time to execute report script without sort operation

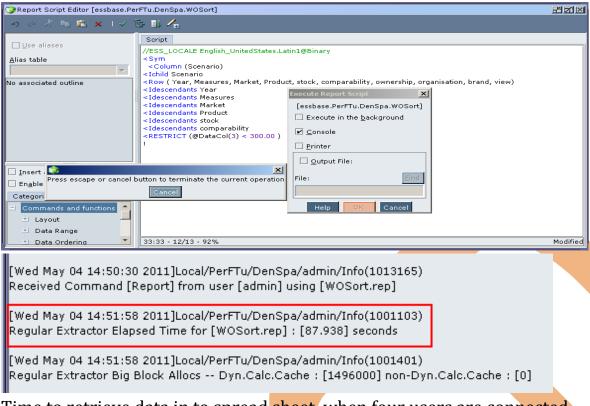

Time to retrieve data in to spread sheet, when four users are connected.

```
[Thu May 05 08:36:59 2011]Local/PerFTu///Info(1013210)
User [Mack] set active on database [DenSpa]
[Thu May 05 08:37:00 2011]Local/PerFTu/DenSpa/Mack/Info(1020055)
Spreadsheet Extractor Elapsed Time: [0.032] seconds
[Thu May 05 08:37:00 2011]Local/PerFTu/DenSpa/Mack/Info(1020082)
Spreadsheet Extractor Big Block Allocs -- Dyn.Calc.Cache : [1] non-Dyn.Calc.Cache : [0]
```

Time to export all cube data into text file

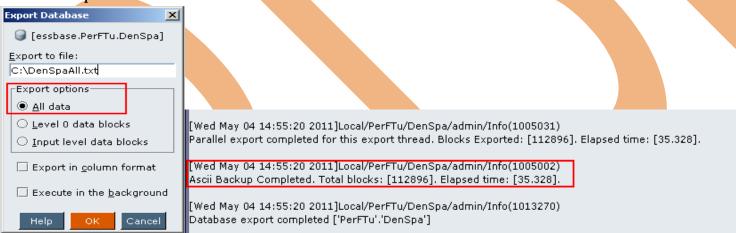

Time to export all level 0 data of cube into text file.

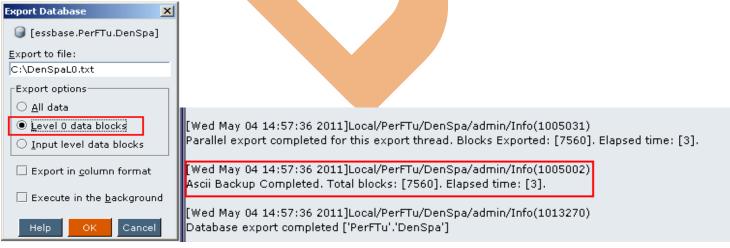

Time to export all cube data with column format into text file.

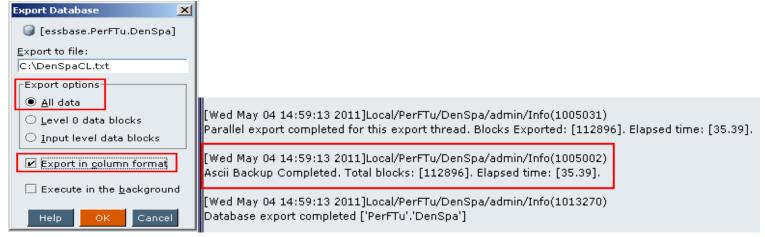

#### Statistic after data load

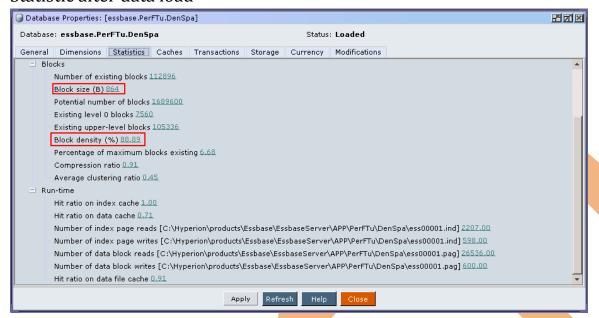

#### Comparison

|                                 | Data load | Data     | Data     | Data Retrival using excel | Calc All | All Data | Level0 | Column |
|---------------------------------|-----------|----------|----------|---------------------------|----------|----------|--------|--------|
|                                 |           | Retrival | Retrival | spreadsheet queries With  |          | Export   | Data   | Format |
|                                 |           | Report   | Without  | 4 user                    |          |          | Export | Data   |
| Case 5:- All 2 dimensions are   |           |          |          |                           |          |          |        |        |
| dense and 9 sparse, I/O mode is |           |          |          |                           |          |          |        |        |
| Buffer and sort buffer memory   |           |          |          |                           |          |          |        |        |
| size is 100times as default     | 3.39      | 123.187  | 96.281   | 0.016                     | 0.718    | 29.047   | 2.047  | 29.516 |
| Case 6:- All 2 dimensions are   |           |          |          |                           |          |          |        |        |
| dense and 9 sparse, I/O mode is |           |          |          |                           |          |          |        |        |
| Direct and sort buffer memory   |           |          |          |                           |          |          |        |        |
| size is 100times as default     | 2.234     | 87.938   | 90.563   | 0.032                     | 0.906    | 35.328   | 3      | 35.39  |
| various                         | 1.156     | 35.249   | 5.718    | -0.016                    | -0.188   | -6.281   | -0.953 | -5.874 |

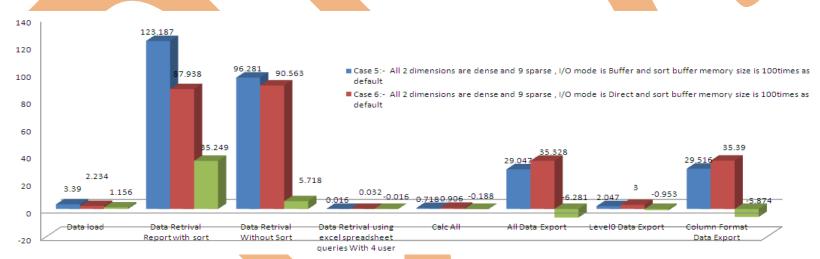

**Case 7:-** A cube with 2 dense and 9 sparse dimension. Index cache, data cache and data retrieval buffer size is 100times from default. Where input output mode is buffer.

Case statistic

| Performance<br>Tuning                                                                                                    | Data<br>load          |              | Data Retri      | ieval                                                | Calculati<br>on |        | Data Expo |                  |                                   | Block<br>Density | Block<br>Size | Index<br>File<br>Size | Data File<br>Size | But            |                        |
|----------------------------------------------------------------------------------------------------|-----------------------|--------------|-----------------|------------------------------------------------------|-----------------|--------|-----------|------------------|-----------------------------------|------------------|---------------|-----------------------|-------------------|----------------|------------------------|
|                                                                                                    |                       | with<br>sort | Without<br>Sort | Using excel<br>spreadsheet<br>queries With<br>4 user | CalcAll         | All    | Level0    | Column<br>Format |                                   |                  |               |                       |                   | Buffer<br>Size | Sort<br>Buffer<br>Size |
| Case 7:- All 2<br>dimensions are dense<br>and 9 sparse, I/O<br>mode is Buffer and<br>100 times cache<br>memory and buffer | 1.844S<br>ec/<br>20MB | 95.078       | 91.578          |                                                      |                 | 35.484 |           | 35.672           | Before<br>Data Load<br>After Data | 0%               | 864           | Null                  | Null              | 1000KB         | 1000KB                 |
| memory                                                                                                    | data file             | Sec          | Sec             | 0.031Sec                                             | 0.844Sec        | Sec    | 3Sec      | Sec              | Load                              | 88.89%           | 864           | 7.83MB                | 93.70MB           | 1000KB         | 1000KB                 |

Make changes in index cache, data cache and data retrieval buffer size and click on apply.

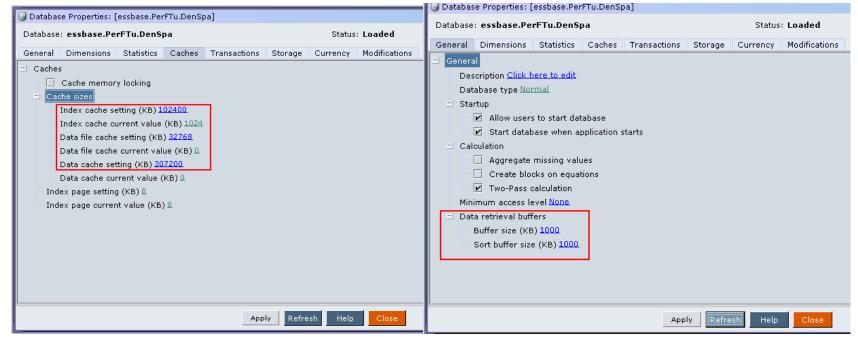

Input output memory is buffer.

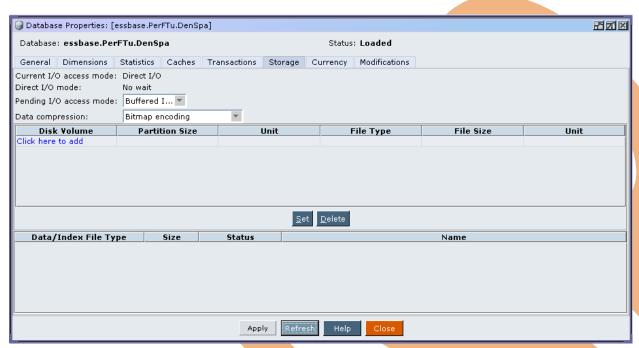

Time to load 20MB data file in to cube.

```
[Wed May 04 15:23:45 2011]Local/PerFTu/DenSpa/admin/Info(1003037)
Data Load Updated [1.45152e+006] cells

[Wed May 04 15:23:45 2011]Local/PerFTu/DenSpa/admin/Info(1003052)
Data Load Elapsed Time for [dataload_denspa.txt] : [1.844] seconds

[Wed May 04 15:23:45 2011]Local/PerFTu/DenSpa/admin/Info(1019018)

Writing Parameters For Database [DenSpa]
```

Time to execute "Calc All"

```
[Wed May 04 15:26:52 2011]Local/PerFTu/DenSpa/admin/Info(1012579)
Total Calc Elapsed Time for [calc.csc] : [0.844] seconds
[Wed May 04 15:26:52 2011]Local/PerFTu/DenSpa/admin/Info(1013274)
Calculation executed
```

Time to execute report script with sort operation

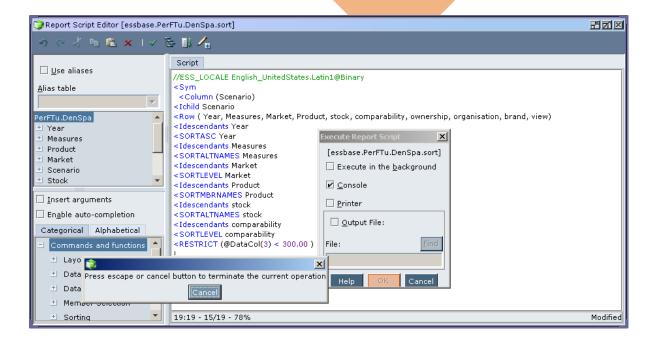

```
[Wed May 04 15:27:45 2011]Local/PerFTu/DenSpa/admin/Info(1013165)
Received Command [Report] from user [admin] using [sort.rep]

[Wed May 04 15:29:20 2011]Local/PerFTu/DenSpa/admin/Info(1001103)

Regular Extractor Elapsed Time for [sort.rep] : [95.078] seconds

[Wed May 04 15:29:20 2011]Local/PerFTu/DenSpa/admin/Info(1001401)

Regular Extractor Big Block Allocs -- Dyn.Calc.Cache : [1496000] non-Dyn.Calc.Cache : [0]
```

Time to execute report script without sort operation

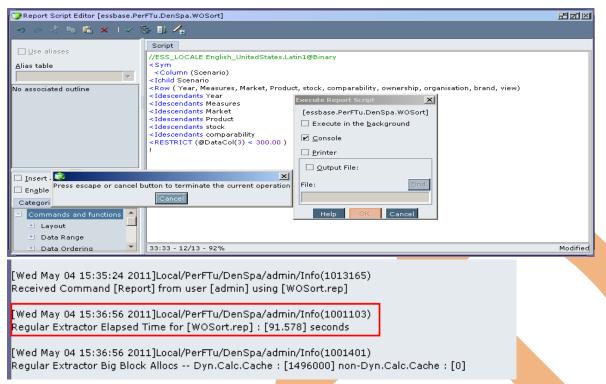

Time to retrieve data in to spread sheet, when four users are connected.

```
[Thu May 05 08:34:15 2011]Local/PerFTu///Info(1013205)
Received Command [Get Database File Information]

[Thu May 05 08:34:21 2011]Local/PerFTu/DenSpa/Gaurav/Info(1020055)

Spreadsheet Extractor Elapsed Time: [0.031] seconds

[Thu May 05 08:34:21 2011]Local/PerFTu/DenSpa/Gaurav/Info(1020082)

Spreadsheet Extractor Big Block Allocs -- Dyn.Calc.Cache: [1] non-Dyn.Calc.Cache: [0]
```

Time to export all cube data into text file

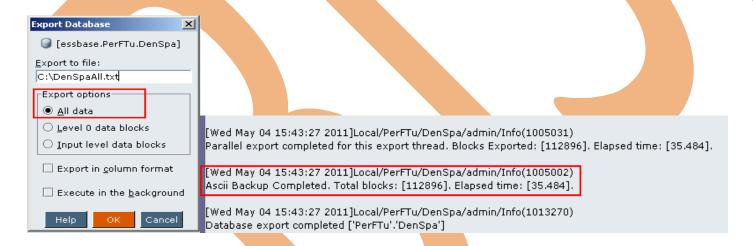

Time to export all level 0 data of cube into text file.

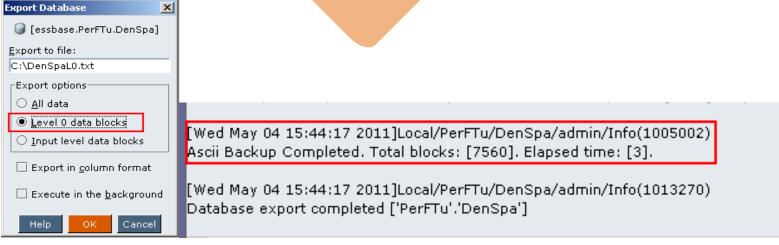

Time to export all cube data with column format into text file.

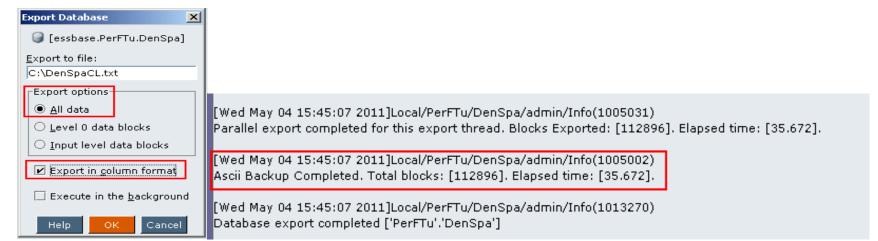

Statistic after data load

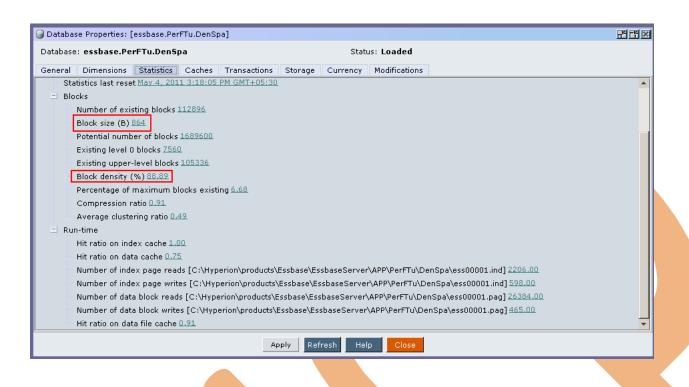

**Case 8:-** A cube with 2dense and 1 sparse dimension. Index cache, data cache and data retrieval buffer size is 100times from default. Where input output mode is direct.

Case statistic

| Performance<br>Tuning                                                                               | Data<br>load          |               | Data Retri      | ieval                                                | Calculati<br>on |              | Data Expo    | rt               |                     | Block<br>Density | Block<br>Size | Index<br>File<br>Size | Data File<br>Size | But            | etrieval<br>ffer       |
|----------------------------------------------------------------------------------------------------|-----------------------|---------------|-----------------|------------------------------------------------------|-----------------|--------------|--------------|------------------|---------------------|------------------|---------------|-----------------------|-------------------|----------------|------------------------|
|                                                                                                    |                       | with<br>sort  | Without<br>Sort | Using excel<br>spreadsheet<br>queries With<br>4 user | CalcAll         | All          | Level0       | Column<br>Format |                     |                  |               |                       |                   | Buffer<br>Size | Sort<br>Buffer<br>Size |
| Case 8:- All 2<br>dimensions are dense<br>and 9 sparse, I/O<br>mode is Direct and<br>100times cache | 2.281S<br>ec/<br>20MB | 00.404        | 00.000          |                                                      |                 |              | 0.0000       | 00.004           | Before<br>Data Load | 0%               | 864           | Null                  | Null              | 1000KB         | 1000KB                 |
| memory and buffer<br>memory                                                                         | Data<br>File          | 93.484<br>Sec | 89.296<br>Sec   | 0.063Sec                                             | 0.656Sec        | 28.89<br>Sec | 2.062S<br>ec | 29.234<br>Sec    | After Data<br>Load  | 88.89%           | 864           | 7.83MB                | 93.70MB           | 1000KB         | 1000KB                 |

Make changes in index cache, data cache and data retrieval buffer size then click on apply.

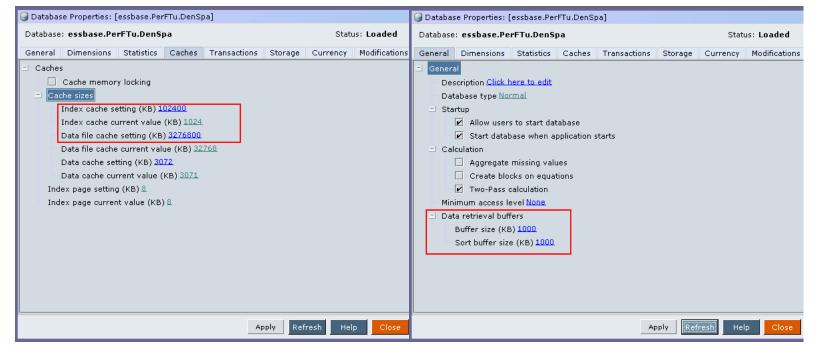

Change input output mode from buffer to direct.

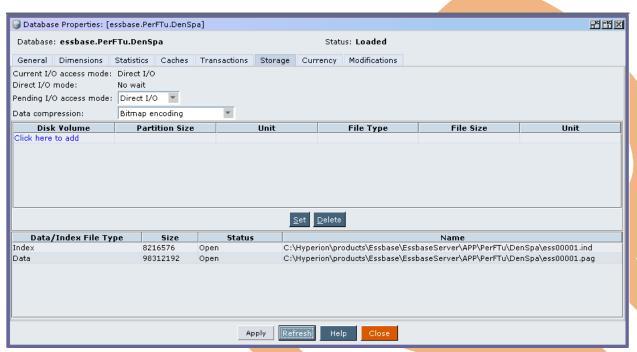

Time to load 20MB data file in to cube.

[Wed May 04 15:57:08 2011]Local/PerFTu/DenSpa/admin/Info(1003037)
Data Load Updated [1.45152e+006] cells

[Wed May 04 15:57:08 2011]Local/PerFTu/DenSpa/admin/Info(1003052)
Data Load Elapsed Time for [dataload\_denspa.txt] : [2.281] seconds

[Wed May 04 15:57:08 2011]Local/PerFTu/DenSpa/admin/Info(1019018)
Writing Parameters For Database [DenSpa]

Time to execute "Calc All"

[Wed May 04 16:02:58 2011]Local/PerFTu/DenSpa/admin/Info(1012579) Total Calc Elapsed Time for [calc.csc] : [0.656] seconds [Wed May 04 16:02:58 2011]Local/PerFTu/DenSpa/admin/Info(1013274) Calculation executed

Time to execute report script with sort operation

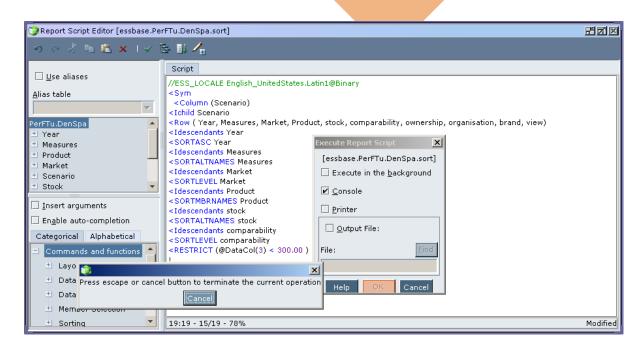

```
[Wed May 04 16:05:14 2011]Local/PerFTu/DenSpa/admin/Info(1013165)
Received Command [Report] from user [admin] using [sort.rep]

[Wed May 04 16:06:47 2011]Local/PerFTu/DenSpa/admin/Info(1001103)

Regular Extractor Elapsed Time for [sort.rep] : [93.484] seconds

[Wed May 04 16:06:47 2011]Local/PerFTu/DenSpa/admin/Info(1001401)

Regular Extractor Big Block Allocs -- Dyn.Calc.Cache : [1496000] non-Dyn.Calc.Cache : [0]
```

## Time to execute report script without sort operation

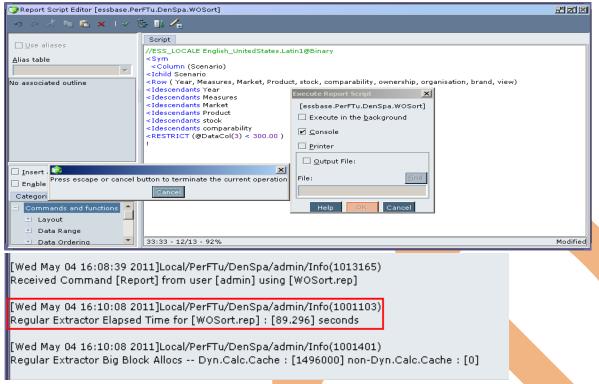

Time to retrieve data in to spread sheet, when four users are connected.

```
[Thu May 05 08:30:28 2011]Local/PerFTu/DenSpa/Gaurav/Info(1020082)
Spreadsheet Extractor Big Block Allocs -- Dyn.Calc.Cache : [1] non-Dyn.Calc.Cache : [0]

[Thu May 05 08:30:58 2011]Local/PerFTu/DenSpa/Gaurav/Info(1020055)
Spreadsheet Extractor Elapsed Time : [0.063] seconds

[Thu May 05 08:30:58 2011]Local/PerFTu/DenSpa/Gaurav/Info(1020082)
Spreadsheet Extractor Big Block Allocs -- Dyn.Calc.Cache : [1] non-Dyn.Calc.Cache : [0]
```

Time to export all cube data into text file

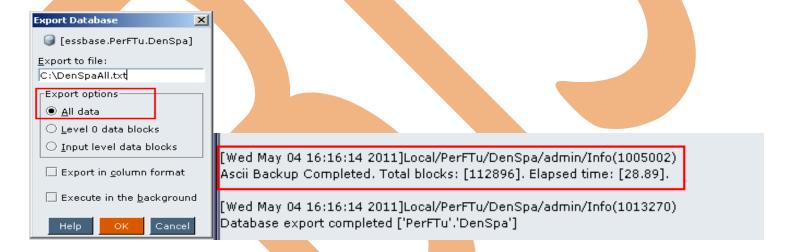

Time to export all level 0 data of cube into text file.

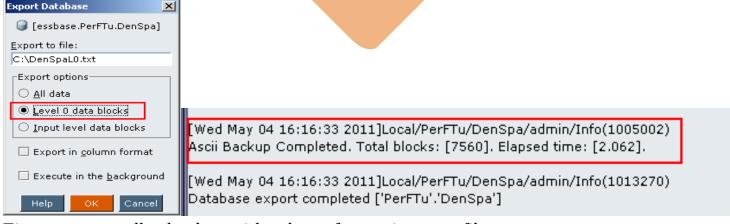

Time to export all cube data with column format into text file.

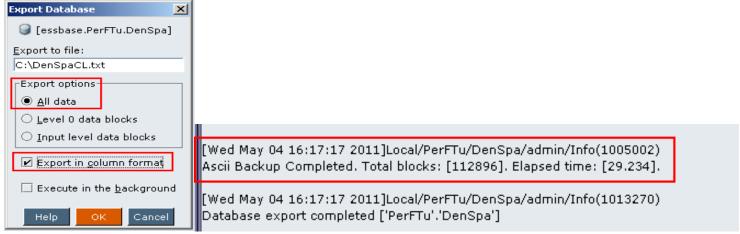

Statistic after data load

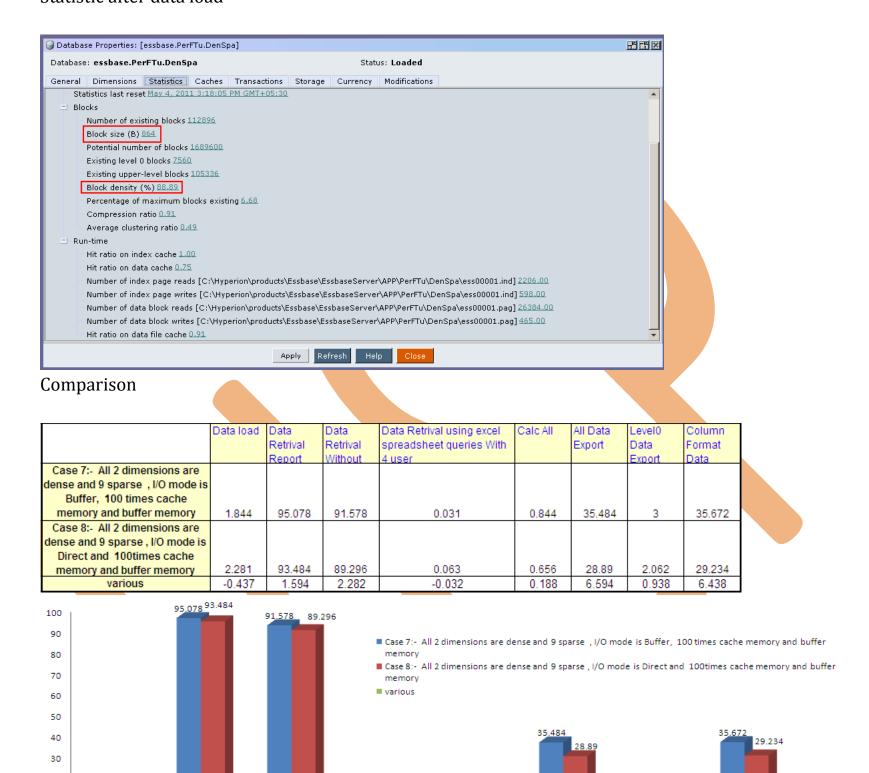

**Case 9:-** A cube with 2dense and 9sparse dimension. Index cache, data cache and data retrieval buffer memory is 100time from default. Where input output mode is buffer and database is compress.

excel spreadsheet queries With 4 user

0.063 -0.032 0.<u>8440.656</u> 0.188

#### Case Statistic

20

10

2.281

Data load -0.437

1.594

Report with sort

Without Sort

1.844

| Performance Tuning                                                                                                    | Dataload | Data Retrival       |        |                                                | Calculati Data Export on |               |              |                  |                                        |  |            | Data File<br>Size | Data Retrieval Buffer |             |                     |
|----------------------------------------------------------------------------------------------------|----------|---------------------|--------|------------------------------------------------|--------------------------|---------------|--------------|------------------|----------------------------------------|--|------------|-------------------|-----------------------|-------------|---------------------|
|                                                                                                    |          | Report<br>with sort |        | Excel<br>spreadsheet<br>queries With 4<br>user | Calc All                 | All           | Level0       | Column<br>Format |                                        |  |            |                   |                       | Buffer Size | Sort Buffer<br>Size |
| Case 9:- All 2 dimensions are<br>dense and 9 sparse, I/O mode is<br>Buffer and 100 times cache<br>memory and buffer memory where<br>data is compress | 2.547Sec | 95.484<br>Sec       | 95.672 | 0.063Sec                                       | 12.5Sec                  | 29.125<br>Sec | 2.016<br>Sec | 29.485           | Before Data<br>Load<br>After Data Load |  | 864<br>864 | Null<br>7.83MB    | Null<br>93.70MB       | 1000KB      | 1000KB              |

6.594

All Data Export

2.062

Level0 Data Export

0.938

### Changing settings of data base

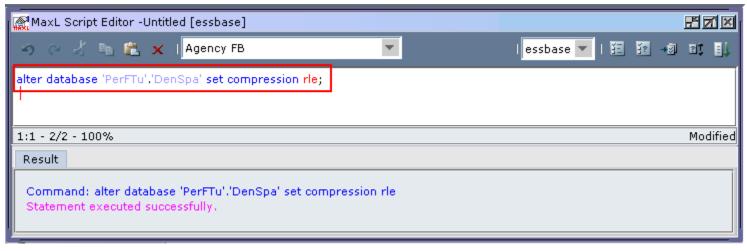

Time to load 20MB data file in to cube.

[Sun May 08 12:10:29 2011]Local/PerFTu/DenSpa/admin/Info(1003052) Data Load Elapsed Time for [dataload\_denspa.txt] : [2.547] seconds [Sun May 08 12:10:29 2011]Local/PerFTu/DenSpa/admin/Info(1019018) Writing Parameters For Database [DenSpa]

Time to execute "Calc All"

[Sun May 08 12:44:52 2011]Local/PerFTu/DenSpa/admin/Info(1012579) Total Calc Elapsed Time for [calc.csc] : [12.5] seconds

[Sun May 08 12:44:52 2011]Local/PerFTu/DenSpa/admin/Info(1013274) Calculation executed

Time to execute report script with sort operation

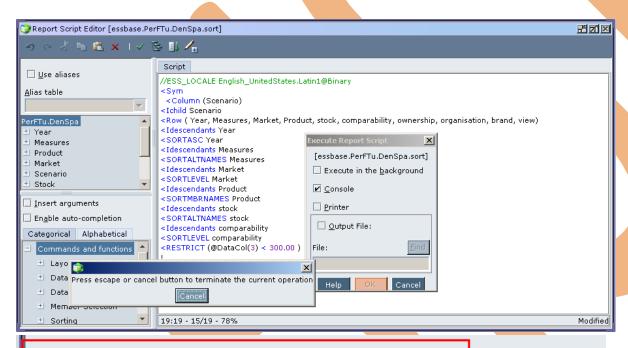

[Sun May 08 13:02:50 2011]Local/PerFTu/DenSpa/admin/Info(1001103) Regular Extractor Elapsed Time for [sort.rep] : [95.484] seconds

[Sun May 08 13:02:50 2011]Local/PerFTu/DenSpa/admin/Info(1001401) Regular Extractor Big Block Allocs -- Dyn.Calc.Cache : [1496000] non-Dyn.Calc.Cache : [0]

Time to execute report script without sort operation

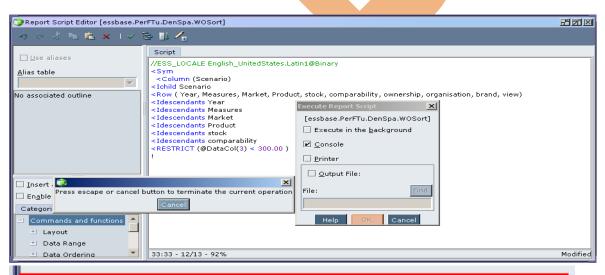

[Sun May 08 13:04:05 2011]Local/PerFTu/DenSpa/admin/Info(1013165) Received Command [Report] from user [admin] using [WOSort.rep]

[Sun May 08 13:05:41 2011]Local/PerFTu/DenSpa/admin/Info(1001103) Regular Extractor Elapsed Time for [WOSort.rep] : [95.672] seconds

Time to retrieve data in to spread sheet, when four users are connected.

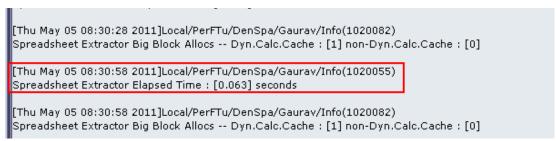

Time to export all cube data into text file

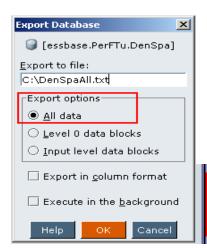

[Sun May 08 14:15:44 2011]Local/PerFTu/DenSpa/admin/Info(1005002) Ascii Backup Completed. Total blocks: [112896]. Elapsed time: [29.125].

Time to export all level 0 data of cube into text file.

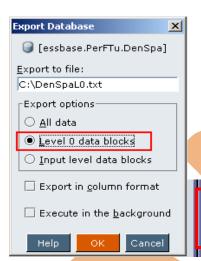

[Sun May 08 14:16:58 2011]Local/PerFTu/DenSpa/admin/Info(1005002) Ascii Backup Completed. Total blocks: [7560]. Elapsed time: [2.016].

Time to export all cube data with column format into text file.

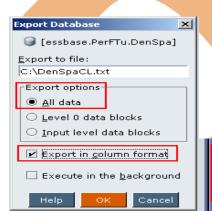

[Sun May 08 14:19:37 2011]Local/PerFTu/DenSpa/admin/Info(1005002) Ascii Backup Completed. Total blocks: [112896]. Elapsed time: [29.485].

**Case 10:-** A cube with 2dense and 9sparse dimension. Index cache, data cache and data retrieval buffer memory is 100time from default. Where input output mode is direct and database is compress.

## Case Statistic

| Performance Tuning                                                                                                    | Dataload |                     |        |                                                | Calculati Data Export on |       |        |                  |                     |        |     | Data File<br>Size | Data Retrieval Buffer |        |                     |
|----------------------------------------------------------------------------------------------------|----------|---------------------|--------|------------------------------------------------|--------------------------|-------|--------|------------------|---------------------|--------|-----|-------------------|-----------------------|--------|---------------------|
|                                                                                                    |          | Report<br>with sort |        | Excel<br>spreadsheet<br>queries With 4<br>user | Calc All                 | All   | Level0 | Column<br>Format |                     |        |     |                   |                       |        | Sort Buffer<br>Size |
| Case 10:- All 2 dimensions are<br>dense and 9 sparse, I/O mode is<br>Direct, 100times cache memory<br>and buffer memory where data is |          | 108.172             | 98 344 |                                                |                          | 1.953 | 1.953  |                  | Before Data<br>Load | 0%     | 864 | Null              | Null                  | 1000KB | 1000KB              |
| compress                                                                                                    | 1.547Sec |                     |        | 0.063Sec                                       | 0.61Sec                  | l     | l      | 1                | After Data Load     | 88.89% | 864 | 7.83MB            | 93.70MB               | 1000KB | 1000KB              |

**Compression Settings** 

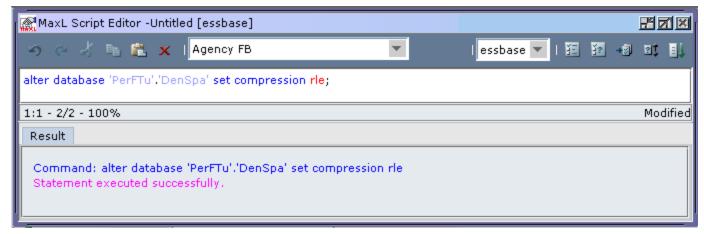

Time to load 20MB data file in to cube.

[Sun May 08 14:55:03 2011]Local/PerFTu/DenSpa/admin/Info(1003052) Data Load Elapsed Time for [dataload\_denspa.txt] : [1.547] seconds

Time to execute "Calc All"

[Sun May 08 14:52:38 2011]Local/PerFTu/DenSpa/admin/Info(1012579) Total Calc Elapsed Time for [calc.csc] : [0.61] seconds

Time to execute report script with sort operation

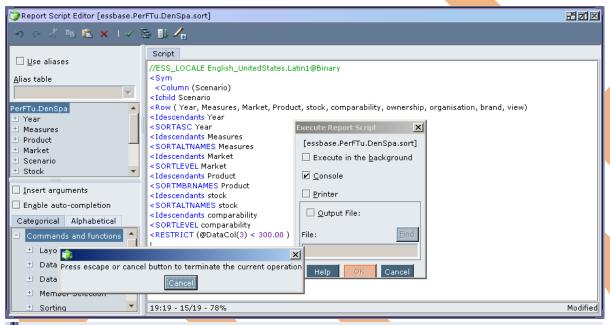

[Sun May 08 15:04:10 2011]Local/PerFTu/DenSpa/admin/Info(1013165) Received Command [Report] from user [admin] using [sort.rep]

[Sun May 08 15:05:58 2011]Local/PerFTu/DenSpa/admin/Info(1001103) Regular Extractor Elapsed Time for [sort.rep] : [108.172] seconds

Time to execute report script without sort operation

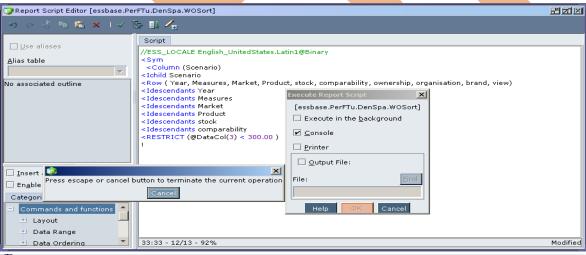

[Sun May 08 15:07:41 2011]Local/PerFTu/DenSpa/admin/Info(1013165) Received Command [Report] from user [admin] using [WOSort.rep]

[Sun May 08 15:09:20 2011]Local/PerFTu/DenSpa/admin/Info(1001103) Regular Extractor Elapsed Time for [WOSort.rep] : [98.344] seconds

Time to retrieve data in to spread sheet, when four users are connected.

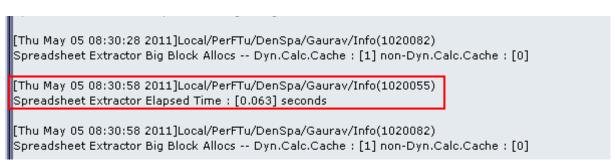

### Time to export all cube data into text file

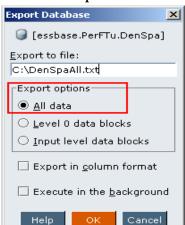

[Sun May 08 15:10:37 2011]Local/PerFTu/DenSpa/admin/Info(1005002) Ascii Backup Completed. Total blocks: [7560]. Elapsed time: [1.953].

Time to export all level 0 data of cube into text file.

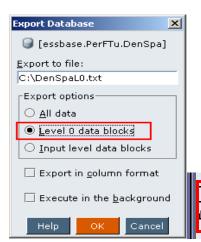

Sun May 08 15:11:39 2011]Local/PerFTu/DenSpa/admin/Info(1005002) Ascii Backup Completed. Total blocks: [7560]. Elapsed time: [1.953].

Time to export all cube data with column format into text file.

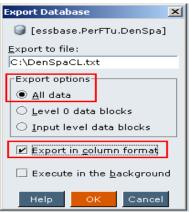

[Sun May 08 15:12:44 2011]Local/PerFTu/DenSpa/admin/Info(1005002) Ascii Backup Completed. Total blocks: [7560]. Elapsed time: [1.953].

## Statistic after data load

|                                                                  | Data load | Retrival | Data<br>Retrival<br>Without | Data Retrival using excel<br>spreadsheet queries With<br>4 user | Calc All | All Data<br>Export | Level0<br>Data<br>Export | Column<br>Format<br>Data |
|------------------------------------------------------------------|-----------|----------|-----------------------------|-----------------------------------------------------------------|----------|--------------------|--------------------------|--------------------------|
| Case 9:- All 2 dimensions are<br>dense and 9 sparse, I/O mode is |           |          |                             |                                                                 |          |                    |                          |                          |
| Buffer and 100 times cache                                       |           |          |                             |                                                                 |          |                    |                          |                          |
| memory and buffer memory                                         | 2.547     | 95.484   | 95.672                      | 0.063                                                           | 12.5     | 29.125             | 2.016                    | 29.485                   |
| Case 10:- All 2 dimensions are                                   |           |          |                             |                                                                 |          |                    |                          |                          |
| dense and 9 sparse , I/O mode is                                 | I         |          |                             |                                                                 |          |                    |                          |                          |
| Direct, 100times cache memory                                    | I         |          |                             |                                                                 |          |                    |                          |                          |
| and buffer memory where data                                     | 1.547     | 108.172  | 98.344                      | 0.063                                                           | 0.61     | 1.953              | 1.953                    | 1.953                    |
| various                                                          | 1         | -12.688  | -2.672                      | 0                                                               | 11.89    | 27.172             | 0.063                    | 27.532                   |

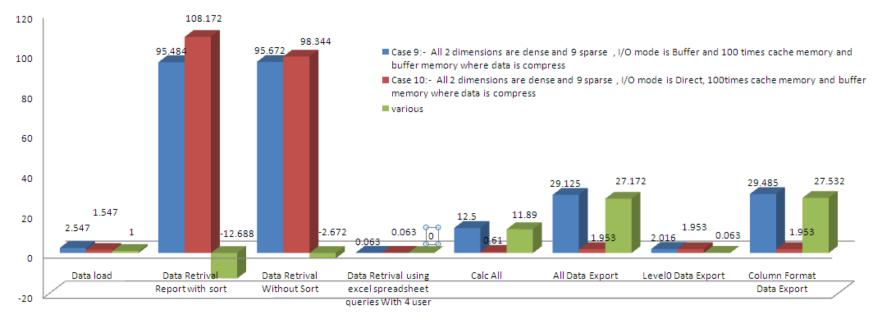